## **Adobe Photoshop Nederlands Gratis Downloaden !FULL!**

Cracking Adobe Photoshop is not as straightforward as installing it. It requires a few steps to bypass the security measures that are in place. First, you must obtain a cracked version of the software from a trusted source. Once you have downloaded the cracked version, you must disable all security measures, such as antivirus and firewall protection. After this, you need to open the crack file and follow the instructions on how to patch the software. Once the patching process is complete, the software is cracked and ready to use.

## [Click Here](http://emailgoal.com/conspire.syllogism?handover=ZG93bmxvYWR8VmozTjNkamJYeDhNVFkzTWpVNU1qVTNOSHg4TWpVNU1IeDhLRTBwSUZkdmNtUndjbVZ6Y3lCYldFMU1VbEJESUZZeUlGQkVSbDA/UGhvdG9zaG9wIENDIDIwMTgUGh&bldg=metastasized&pedrera=)

Earlier this month, the new "Cloud" SSD feature for Photoshop CS5 was made available in beta format. The new Cloud Drive feature upgrades Photoshop from flash disks that contain all of the necessary RAW files for a shoot to to a giant flash drive that contains all the necessary RAW files in the proper named folders for each shoot. The new feature allows photographers and retouchers to drag and drop their projects to the new Flash drive. Once the project is in place, the program automatically creates the required RAW files and stores them in their folder structure, naming them based on the camera, time, and date. This is a good start with Adobe but we know that they can always do better. This drive has the ability to stream and be used on a laptop and I have tested that. Very nice! Now if they only had a way of backing up projects that you are working on. Even though the drive can be used on a laptop, each RAW file is treated like a disk and they are saved to your top level Digital in Bridge, only in the same way that you would save a disk to a top level. So if you apply a correction, select the Smartlook, and then save the file, the edits are saved to that disk. When you finally turn off the computer and remove that disk, the changes you have made to the RAW file are lost. So that makes me wonder, how do you guys back up your projects? If you have found a good way, please let us know as we might get smart on this and see if we can store our assets in the cloud in a much more permanent way. As this is a lot of information to take in at once, I will provide links to other articles for detailed explanations. If you have read this article and find it helpful, please share it with your friends!

## **Download Photoshop CC 2018License Code & Keygen Free Registration Code 64 Bits 2023**

Now, it wouldn't be realistic to guarantee that you'd be a Photoshop wiz at this point — but that isn't what this guide designed to do. We hope we've provided you with the understanding you'll need to use the powerful tools in Photoshop in a timely, efficient, non-hair-pulling manner, so that you can elevate your visual content game, like, today. Photoshop, originally designed and released by Adobe Systems in 1994, is a bitmap-based raster graphics editor and a host of other publishing related tools. It is a drawing app and photo editing software that complements other Adobe applications like Adobe Illustrator. Photoshop is a huge ecosystem of application pieces that includes other tools such as the Adobe Camera Raw, Adobe Bridge, Adobe Lightroom, Adobe Media Encoder, Adobe Analytics, Adobe Animate, etc.

Adobe Photoshop is the most popular and versatile software on the market that is favored by most graphic designers, digital artists, and photo editors etc. What is Adobe Photoshop **Which software is best for graphic design for beginners?**

Canva is an incredibly accessible software that is designed especially for people with no graphic design training or knowledge. It is easy to use and the templates make graphic design possible for everyone. Photoshop (PSD) is the most ubiquitous example of a layered Photoshop file. The biggest benefit to Photoshop is the ability to work with millions of pixels. Without this tool, designers would have to apply creative effects one layer at a time or spend way too long rendering. e3d0a04c9c

## **Photoshop CC 2018 Download Activation Code With Keygen 2023**

With most of the features of the pro software available online now, you could also simply bring an image online to start editing if you want. You could even look at online tutorials through the internet or download the tutorials, put them on a flash drive, and play them on the go. Or you could just reedit the picture within your computer, as long as it's an image file. That means any changes or work done would only be visible either on your computer or to elements , but not on your original image. You can also download the image files as an album to your hard drive. Then you can save them from your computer to your hard drive separately. With USB support, you can use these tools with any standard USB thumb drive for fast uploading as well as storing your files online. Power users may also need to bring a USB hub to keep the power lines from running out. The standalone experience of Elements is another option. You can install Photoshop on your computer to access only the features of Elements. You can access the features of any version of Photoshop's product to work on your photo for the most part. When it comes to photography, the best feature you can have is a sturdy wide-angle lens. You can also get a 4K monitor for over \$1000 but for less than 10% of the price you can get a high-quality DSLR camera. And they're still getting better, though they definitely command more but are priced at reasonable rates. These are also good for travel photography. On the other hand, travel lenses such as wide-angle lenses are also great for helping you capture things you missed during a trip. In fact, there are good reasons why many professionals are using them when they travel. More details: Wikipedia: Travel Lens and Wikipedia: Wide-angle lens .

photoshop download free online photoshop download free on mac ink brush photoshop download free ico plugin for photoshop download free instagram filters photoshop download free eye candy 4000 free download photoshop photoshop download 9.0 free photoshop effects download free photoshop elements download free photoshop elements 2019 download free

Adobe Photoshop, Adobe Lightroom, Adobe Illustrator and Adobe InDesign are completely integrated into the Creative Cloud. Whether you're creating a brochure, graphic, web page or other content, the right tools and applications make your work easier and more productive. Access all four applications simultaneously across Windows, Mac, iOS and Android devices. Stay productive and creative as you build your projects, and securely access them from any location. To create a layer with only white or black background, select the Layer > New > Solid Color from the main menu. With this, you can select the colors on the color picker to create a solid color layer with only that color on the layer, or you can use the hexadecimal color values from the color picker to create a solid color layer. Before making a new layer, you can duplicate a layer from the layers panel by pressing Ctrl+J to make a copy of that layer. It is especially useful when you are making a duplicate layer, for example, to be able to click the duplicate layer, and it works just the same as you would click Ctrl+J. If you are duplicating a layer, it is possible to move the duplicate layer to a separate layer by using the Layer > Arrange > Flip Vertical command. SAN FRANCISCO--(BUSINESS WIRE)- - On September 4, a federal court in New York entered a judgment of more than \$27.9 million against defendants Adobe, Inc. and Lightroom Network, Inc. (collectively, "Adobe") in a patent infringement lawsuit brought by a group of Acclaimed Technologists, an open-source automation and workflow company.

Adobe Sensei transforms the world of image editing with AI, which is available in all desktop and mobile versions of Photoshop and Photoshop Elements, going live today and enabled by default in new features. To learn more, read these stories: Adobe Photoshop is one of the best work tool in 2018. The powerful tool enables you to create awesome photos, designs, and videos in multiple file formats. It can easily be used for designing graphics, logos, websites, and even editing videos. Photoshop is one of the best software you can use for enhancing your creativity. It even comes with image manipulations, simple editing tools, and tools. Photoshop is a popular image editing software which has numerous popular features. It is usually used to create high quality professional design and enhance its users' creativity. It offers great quality of experience combined with different editing tools. You can easily combine various layers to create a sophisticated composition. Various types of adjustment filters (brightness and contrast) and duplicate functionality make it simple to handle. It provides fantastic output within a single page, which is used to make stunning designs. Photoshop makes use of effective tools and technology to perform numerous tasks with ease. It provides a broad span of editing tools, including the ability to create drawings, texts, basic shapes, and create color styles. You can effortlessly combine various layers and text options to easily modify an image. You can create complex composite structures with a simple drag-and-drop technique. The output of the software comes out to be absolutely perfect. You can also add interesting text effects, and various page designs with ease. Photoshop also has powerful dedicated tools for text, bridges, and vector layers. Overall, the software makes it simple to handle a wide variety of tasks. You can create a sketch by applying the paintbrush tools.

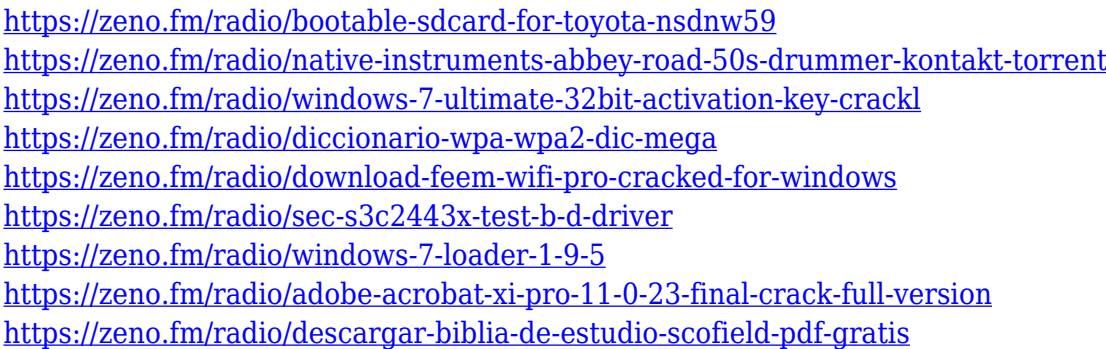

Below the tool and there is a golden arrow to help you spot the right choice to crop your images with. While you can refine the edges by using feathering to select areas to be collaged. You can create great effects and even add elements with it. Layer mask is nothing but an overlay to show or hide certain area of your layers. By default all of the layers are displayed as black. There are also different types of masks such as regular layer mask, hole, soft edges, exact shape and pattern. It is the most important tool in Photoshop, but doesn't mean it should come with heavy tradeoffs. The Adjustment layer can add effects to an individual layer in an image. And there are lots of cool abilities here like healing image, warming up the night, saturation of local area and much more.  $CMD + F$  and  $CMD + R$  are in some way equivalent to the popular  $CMD+X$  and  $CMD+C$  to copy and cut. You can quickly select the items inside a folder. And you can easily replace or remove certain elements from your image. The replace and find options can be found on the top of the toolbox and will also show up on the menus. There are two feature announcements for Photoshop to be done at Photoshop World event. The first one is the new document opening feature that will open new document directly from your desktop or on web pages. There are so many ways to edit your photos in Photoshop, including touching up the color saturation, tweaking the shadows and highlights, removing distractions etc. If you want to judge which Adobe Photoshop features matter most to you, you can check out the ratings of the most trusted Photoshop features.

<https://ilmercatino.tv/wp-content/uploads/2023/01/githdark.pdf> <https://whistlesforlife.com/2023/01/02/how-to-download-photoshop-latest-version-for-free-upd/> <https://klassenispil.dk/photoshop-cs4-free-download-full-version-for-windows-7-64-bit-portable/> <https://www.waggners.com/wp-content/uploads/Download-Photoshop-Cc-Exe-INSTALL.pdf> <http://www.cpakamal.com/adobe-photoshop-cs6-free-download-for-windows-10-32-bit-free/> <http://monkeyforestubud.id/?p=28389> <https://bonnethotelsurabaya.com/wp-content/uploads/clebles.pdf> <https://1w74.com/adobe-photoshop-7-free-download-serial-number-top/> <https://www.scalping.es/wp-content/uploads/2023/01/Photoshop-Cs4-Windows-7-Download-TOP.pdf> [https://www.wooldridgeboats.com/wp-content/uploads/2023/01/Free-Photoshop-Download-For-Mac-](https://www.wooldridgeboats.com/wp-content/uploads/2023/01/Free-Photoshop-Download-For-Mac-VERIFIED.pdf)[VERIFIED.pdf](https://www.wooldridgeboats.com/wp-content/uploads/2023/01/Free-Photoshop-Download-For-Mac-VERIFIED.pdf) <https://www.alotechnology.com/photoshop-2021-version-22-2-key-2023/> <https://patroll.cl/wp-content/uploads/2023/01/nandacc.pdf> <https://kmtu82.org/how-to-download-photoshop-cs2-for-free-legally-work/> [https://lifeskillstutor.com/wp-content/uploads/2023/01/Adobe\\_Photoshop\\_2020.pdf](https://lifeskillstutor.com/wp-content/uploads/2023/01/Adobe_Photoshop_2020.pdf) <https://pzn.by/design-ideas/download-building-brush-photoshop-top/> <https://bintabdullah.com/wp-content/uploads/2023/01/wadvygi.pdf> [https://purosautosdetroit.com/2023/01/02/adobe-photoshop-2022-version-23-4-1-with-licence-key-acti](https://purosautosdetroit.com/2023/01/02/adobe-photoshop-2022-version-23-4-1-with-licence-key-activation-windows-hot-2023/) [vation-windows-hot-2023/](https://purosautosdetroit.com/2023/01/02/adobe-photoshop-2022-version-23-4-1-with-licence-key-activation-windows-hot-2023/) [https://www.duemmeggi.com/wp-content/uploads/2023/01/How-To-Download-Photoshop-Cs3-Extend](https://www.duemmeggi.com/wp-content/uploads/2023/01/How-To-Download-Photoshop-Cs3-Extended-For-Free-High-Quality.pdf) [ed-For-Free-High-Quality.pdf](https://www.duemmeggi.com/wp-content/uploads/2023/01/How-To-Download-Photoshop-Cs3-Extended-For-Free-High-Quality.pdf) <https://www.theccgway.com/wp-content/uploads/2023/01/belosmu.pdf> <https://bdmentors.org/2023/01/02/adobe-photoshop-cs5-cracked-license-code-keygen-2022/> [http://agrit.net/2023/01/adobe-photoshop-2022-version-23-0-2-download-free-license-keygen-lifetime](http://agrit.net/2023/01/adobe-photoshop-2022-version-23-0-2-download-free-license-keygen-lifetime-activation-code-win-mac-2023/)[activation-code-win-mac-2023/](http://agrit.net/2023/01/adobe-photoshop-2022-version-23-0-2-download-free-license-keygen-lifetime-activation-code-win-mac-2023/) [https://sagarmy.com/wp-content/uploads/2023/01/Download\\_free\\_Photoshop\\_EXpress\\_Serial\\_Numbe](https://sagarmy.com/wp-content/uploads/2023/01/Download_free_Photoshop_EXpress_Serial_Number_For_Windows_3264bit_2023.pdf) [r\\_For\\_Windows\\_3264bit\\_2023.pdf](https://sagarmy.com/wp-content/uploads/2023/01/Download_free_Photoshop_EXpress_Serial_Number_For_Windows_3264bit_2023.pdf) <https://cefcredit.com/adobe-photoshop-cc-2015-keygen-windows-10-11-latest-update-2022/> <https://xn--80aagyardii6h.xn--p1ai/download-window-brush-photoshop-cracked/> [http://arturoflakesmulticolor.com/wp-content/uploads/2023/01/Adobe-Photoshop-2021-Version-2211-](http://arturoflakesmulticolor.com/wp-content/uploads/2023/01/Adobe-Photoshop-2021-Version-2211-With-Registration-Code-LifeTime-Activation-Code-64-Bits-.pdf) [With-Registration-Code-LifeTime-Activation-Code-64-Bits-.pdf](http://arturoflakesmulticolor.com/wp-content/uploads/2023/01/Adobe-Photoshop-2021-Version-2211-With-Registration-Code-LifeTime-Activation-Code-64-Bits-.pdf) <https://teenmemorywall.com/download-brush-photoshop-cs6-pencil-work/> [https://anarecuero.org/wp-content/uploads/2023/01/Photoshop\\_2021.pdf](https://anarecuero.org/wp-content/uploads/2023/01/Photoshop_2021.pdf) <https://thepeak.gr/wp-content/uploads/2023/01/nimawas.pdf> <https://www.ibjf.at/wp-content/uploads/2023/01/naiund.pdf> <https://gyllendal.com/wp-content/uploads/2023/01/kamtala.pdf> [https://infinitynmore.com/2023/01/02/photoshop-2020-version-21-download-with-licence-key-full-vers](https://infinitynmore.com/2023/01/02/photoshop-2020-version-21-download-with-licence-key-full-version-lifetime-patch-2022/) [ion-lifetime-patch-2022/](https://infinitynmore.com/2023/01/02/photoshop-2020-version-21-download-with-licence-key-full-version-lifetime-patch-2022/) <https://www.oligoflowersbeauty.it/how-to-download-photoshop-on-ipad-for-free-extra-quality/> <http://mysleepanddreams.com/?p=40531> <https://cambodiaonlinemarket.com/free-download-adobe-photoshop-latest-full-version-setup-link/> [https://awaazsachki.com/2023/01/photoshop-2022-version-23-2-lifetime-activation-code-crack-x64-20](https://awaazsachki.com/2023/01/photoshop-2022-version-23-2-lifetime-activation-code-crack-x64-2022/) [22/](https://awaazsachki.com/2023/01/photoshop-2022-version-23-2-lifetime-activation-code-crack-x64-2022/) [https://www.renegade-france.fr/wp-content/uploads/2023/01/Download-Adobe-Photoshop-2021-Versi](https://www.renegade-france.fr/wp-content/uploads/2023/01/Download-Adobe-Photoshop-2021-Version-2200-Hacked-With-Full-Keygen-64-Bits-2023.pdf) [on-2200-Hacked-With-Full-Keygen-64-Bits-2023.pdf](https://www.renegade-france.fr/wp-content/uploads/2023/01/Download-Adobe-Photoshop-2021-Version-2200-Hacked-With-Full-Keygen-64-Bits-2023.pdf) [https://xn--80aagyardii6h.xn--p1ai/wp-content/uploads/2023/01/photoshop-2021-version-223-with-reg](https://xn--80aagyardii6h.xn--p1ai/wp-content/uploads/2023/01/photoshop-2021-version-223-with-registration-code-x64-2022.pdf) [istration-code-x64-2022.pdf](https://xn--80aagyardii6h.xn--p1ai/wp-content/uploads/2023/01/photoshop-2021-version-223-with-registration-code-x64-2022.pdf)

[https://www.jniusgroup.com/wp-content/uploads/2023/01/Adobe-Photoshop-CS6-Download-Serial-Nu](https://www.jniusgroup.com/wp-content/uploads/2023/01/Adobe-Photoshop-CS6-Download-Serial-Number-License-Key-Windows-2023.pdf) [mber-License-Key-Windows-2023.pdf](https://www.jniusgroup.com/wp-content/uploads/2023/01/Adobe-Photoshop-CS6-Download-Serial-Number-License-Key-Windows-2023.pdf)

<https://zlcol.com/wp-content/uploads/2023/01/harhend.pdf>

<https://www.webcard.irish/wp-content/uploads/2023/01/reamlaw.pdf>

Although Photoshop allows for advanced workflows, it also requires you to have some system-level expertise and a keen ability to concentrate. The program's excellent tools are organic to textured photos and feature-rich effects that are often not available in other editing software. In comparison to its pro brother, the 2023 version of Elements includes its own list of features, including the aforementioned Sensei, which is integrated into the program's tools, and a revamped layout for the history and metadata tool. The software will also support Adobe's new RAW format, plus a number of other new features. For detailed information on these, head to Adobe's announcement . The 2023 version of Photoshop is billed as a "sister to the flagship edition of Photoshop, which provides a deep set of creative tools for photographers and artists." For the traditional user, this means the program is geared toward more experienced users. When it comes to video, Photoshop provides a slate of options to help you create, edit, and color-grade. It includes a slew of tools and features that come from Adobe's Premiere Classic user interface, including processing scalers. More advanced photo tools are available in Photoshop, but to find those you'll have to dig through the application's command interface. The photo editing software is also built using the familiar UI of the so-called web version of Photoshop. That throws many of its built-in features into sharp relief. Photoshop is generally less flexible than apps like Pixelmator, but it tends to offer more consistent tools.